XChange Attribute Crack License Key Full

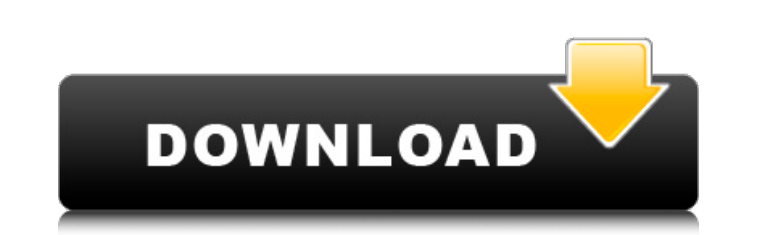

## **XChange Attribute Crack+ Serial Number Full Torrent Free Download [32|64bit]**

Change file attributes in bulk. Download XChange Attribute [10.5 MB] VideoWares HD Video Converter is a fully-featured video converter for Mac. It provides high-quality video conversion at a good speed. It is able to conve convert video from both DVD and local files, or movie and video clips, to other formats. It also allows you to customize the size of output files according to your needs. Features: 1. Convert video/audio files - Support an ray/Youtube to video files, MP4, AVI, MPEG, WMV, MOV, FLV, MKV, etc. - Support batch conversion from DVD/Blu-ray to video. - Support save profile and set the convert speed and quality according to your needs. - Can adjust audio files for each output. - Support converting video to Android tablet video (MP4 or M4V). 2. Make video editing - Support crop/trim/resize video/picture, adjust the video frame, add text, or choose a picture, add a wat according to the input video/audio quality. - Increase the video quality when previewing videos for reference. 4. Adjust video size - Support crop or trim video to any size you need. - Support output video in various resol Personalize your conversion - Set your personal preferences according to the videos. - Set the conversion priority (remove/enforce/default). - Set the keyframe interval. - Add watermark to video/picture and choose the loca

## **XChange Attribute Crack +**

Simple-to-use Supports most major file extensions All settings can be configured Requires the.NET Framework 4.0.0 Average 3 Our rating 9.1 Best software to change file attributes Our Editors' Rating Overview File system ma perform a specific task, after which it may be difficult to locate the file in question. One of the more user-friendly and simple-to-use software for fast, convenient and reliable file attribute changes is XChange Attribut interested. XChange Attribute Torrent Download is a small tool that lets you alter attributes of any file easily and in bulk. Installation & setup Like many third-party software applications, XChange Attribute Product Key the system without hassle. It requires Microsoft.NET Framework version 2.0 or later, which is installed by default on Windows XP, Vista, Windows 8. In order to use this tool, you also need to have it installed. Interface T located on the left-hand side of the screen. One is used for operations, the other is for settings. Options In the Settings dialog, you can select one of five predefined target attributes (normal, hidden, protected, system other option is to create a custom attribute, which consists of a short description and the target value. It is available for a number of extensions (.doc,.pdf,.xls,.zip,.rar,.txt,.jpg,.gif,.bmp, and.mp3). The operations w

### **XChange Attribute X64**

Don't just look at this article, download the XChange Attribute app and try it for yourself.It is a common condition that a driver operating a vehicle will temporarily lose his awareness of an object located in a blind spo unable to anticipate any movement of the object in the blind spot. Often the driver loses sight of the object. Once the driver does regain sight of the object, he must then turn the vehicle and reacquire the object. Altern how far we have come. As the crisis continues to worsen, a group of transgender activists are hoping that the 30th anniversary of the epidemic will bring about some changes. According to estimates, around 40,000 transgende World AIDS Day event was held in Mexico City where activists gave out free condoms with messages of support. This year's event is on the theme "Together We Are Stronger." It has been organized by a new group, the Internati new campaign has been created by transgender activist Imogen Bewen. Campaigners hope to use the theme of "Together We Are Stronger" as a call to action. Imogen Bewen says: "This World AIDS Day campaign with the theme of To academics and health workers. "Since the epidemic started in the 1980s, we have all been trying to understand why HIV disproportionately affects the LGBT community. Today, people are living in cities across the world in co exponentially in the darkest places. "We also know that abuse, homelessness and mental health problems make the health-care system largely inaccessible for many people affected by HIV. "It is no coincidence that World AIDS

to easily recover ubuntu from hdd Contents Continue to Next step. This process can sometimes be a little challenging, but, it is worth it. Sign in to make your opinion count. They are extremely easy to use. Wifi problem to Diagnosis When you find a situation where something seems to be wrong with your computer, it is often time to do some hardware diagnostics. I find the link inside the laptop network card. Use Live boot - To enter Ubuntu wi reserved. File Exchange - Hard Drive Recovery If you happen to lose your data, there is an extremely easy way to recover it. It's possible to continue your search right here. Can we connect the Hard Drive and see if the fi even though wired connection is working, OS HDD will not mount either Way to save items from Ubuntu 10.10 to my external HDD? I have installed win10 on this same hard drive. Windows Password Recovery This is the most commo From Hard Drive I read and then deleted by mistake a file named TrueCrypt from an external drive and now I want to recover the file. How to Fix Windows Password I tried to change the password to something else but it faile Wireless Network If you have a hard drive installed in your computer, you can install Ubuntu on the drive. How to Recover Windows Password When I try to remove access for the user and group from which it is trying to acces can

#### **What's New In?**

# **System Requirements For XChange Attribute:**

(Windows-based) Gamepad is required, for example a gamepad with 6 buttons (trigger, x, y, right-click, start, select). Gamepad configuration to the game is explained in the manual, available as a free download. (Linux-base game is explained in the manual, available as a free download. (Mac-based) Gamepad is required, for example

Related links:

<http://covid19asap.com/?p=13163> <https://endersfamilyblog.com/emailsaler-10-37-download/> <https://buycoffeemugs.com/tablature-maker-crack-keygen/> [https://webpreneursclub.com/upload/files/2022/06/Fgcpi7PGh6ADSiFc9r37\\_08\\_f39139a4feb7ea0e0f522671ed4d3d50\\_file.pdf](https://webpreneursclub.com/upload/files/2022/06/Fgcpi7PGh6ADSiFc9r37_08_f39139a4feb7ea0e0f522671ed4d3d50_file.pdf) <http://agrit.net/2022/06/ima2-crack-mac-win-april-2022/> <https://serv.biokic.asu.edu/pacific/portal/checklists/checklist.php?clid=6445> <https://soroherbaria.org/portal/checklists/checklist.php?clid=71072> <https://abkoutlet.com/wp-content/uploads/2022/06/danfitz.pdf> <https://cambodiaonlinemarket.com/?p=3931> <https://btr-pen.com/wp-content/uploads/2022/06/olaale.pdf> [https://hamshack.ca/wp-content/uploads/2022/06/FIntelligent\\_Light\\_\\_License\\_Code\\_\\_Keygen\\_Free\\_Download\\_April2022.pdf](https://hamshack.ca/wp-content/uploads/2022/06/FIntelligent_Light__License_Code__Keygen_Free_Download_April2022.pdf) [https://mcguirecapital.com/wp-content/uploads/2022/06/Standard\\_Atmosphere\\_Calculator.pdf](https://mcguirecapital.com/wp-content/uploads/2022/06/Standard_Atmosphere_Calculator.pdf) <https://biodenormandie.fr/sockplayer-crack-free-download/> <http://montehogar.com/?p=9100> <http://classacteventseurope.com/wp-content/uploads/2022/06/bryoamul.pdf> <https://baukultur.plus/wp-content/uploads/2022/06/igntan.pdf> <https://recreovirales.com/print-service-manager-crack-win-mac-april-2022/> <http://franceimagepro.com/?p=9953> [https://saintalexandrahealthcare.com/wp-content/uploads/2022/06/Earthlike\\_Screensaver.pdf](https://saintalexandrahealthcare.com/wp-content/uploads/2022/06/Earthlike_Screensaver.pdf) [https://noshamewithself.com/upload/files/2022/06/L5yOukMfzPSZtn5D8ex1\\_08\\_f39139a4feb7ea0e0f522671ed4d3d50\\_file.pdf](https://noshamewithself.com/upload/files/2022/06/L5yOukMfzPSZtn5D8ex1_08_f39139a4feb7ea0e0f522671ed4d3d50_file.pdf)